## , tushu007.com

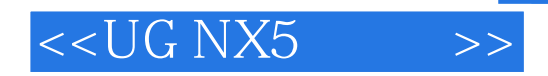

 $<<$ UG NX5  $>>$ 

- 13 ISBN 9787111254799
- 10 ISBN 7111254791

出版时间:2009-1

页数:267

PDF

更多资源请访问:http://www.tushu007.com

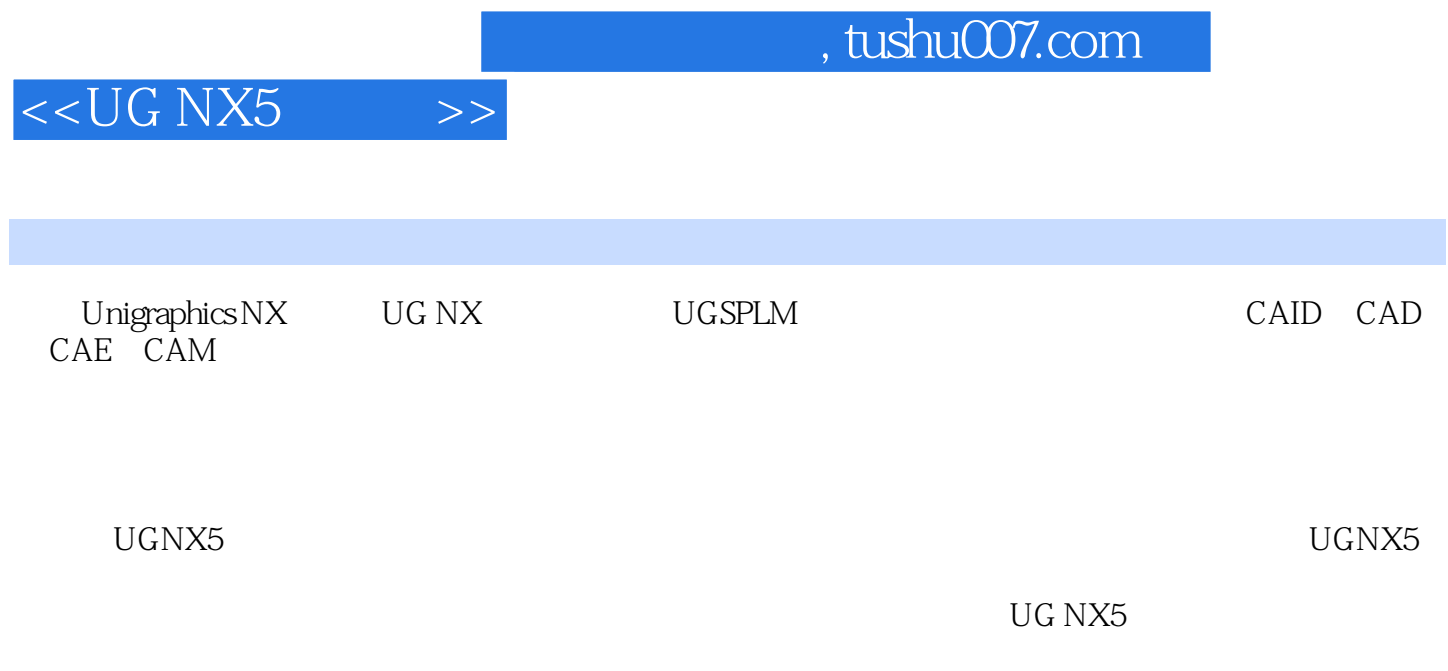

, tushu007.com

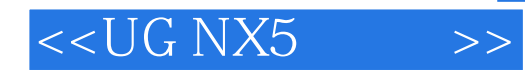

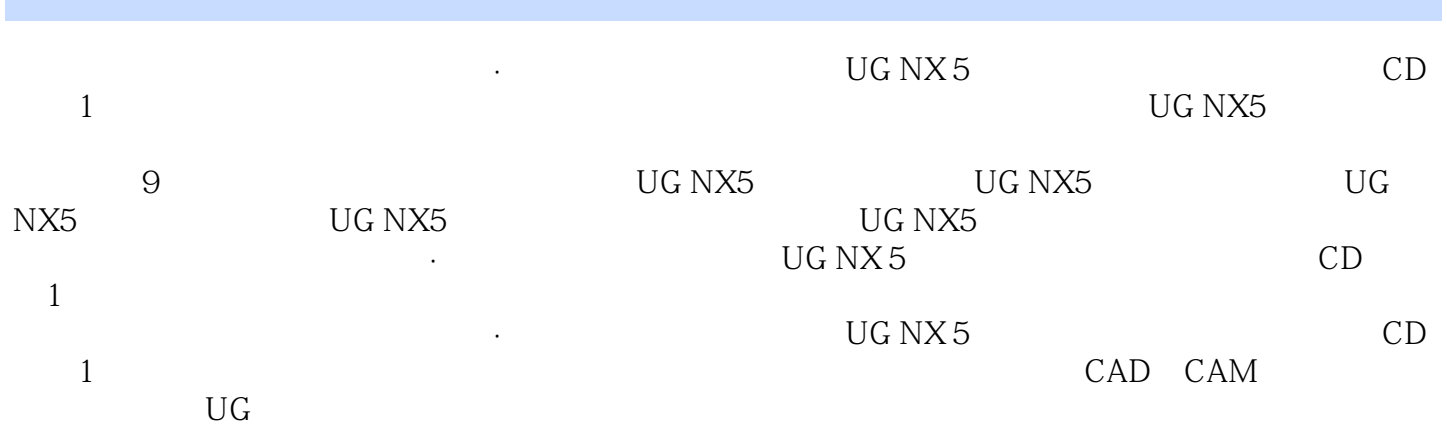

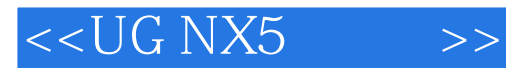

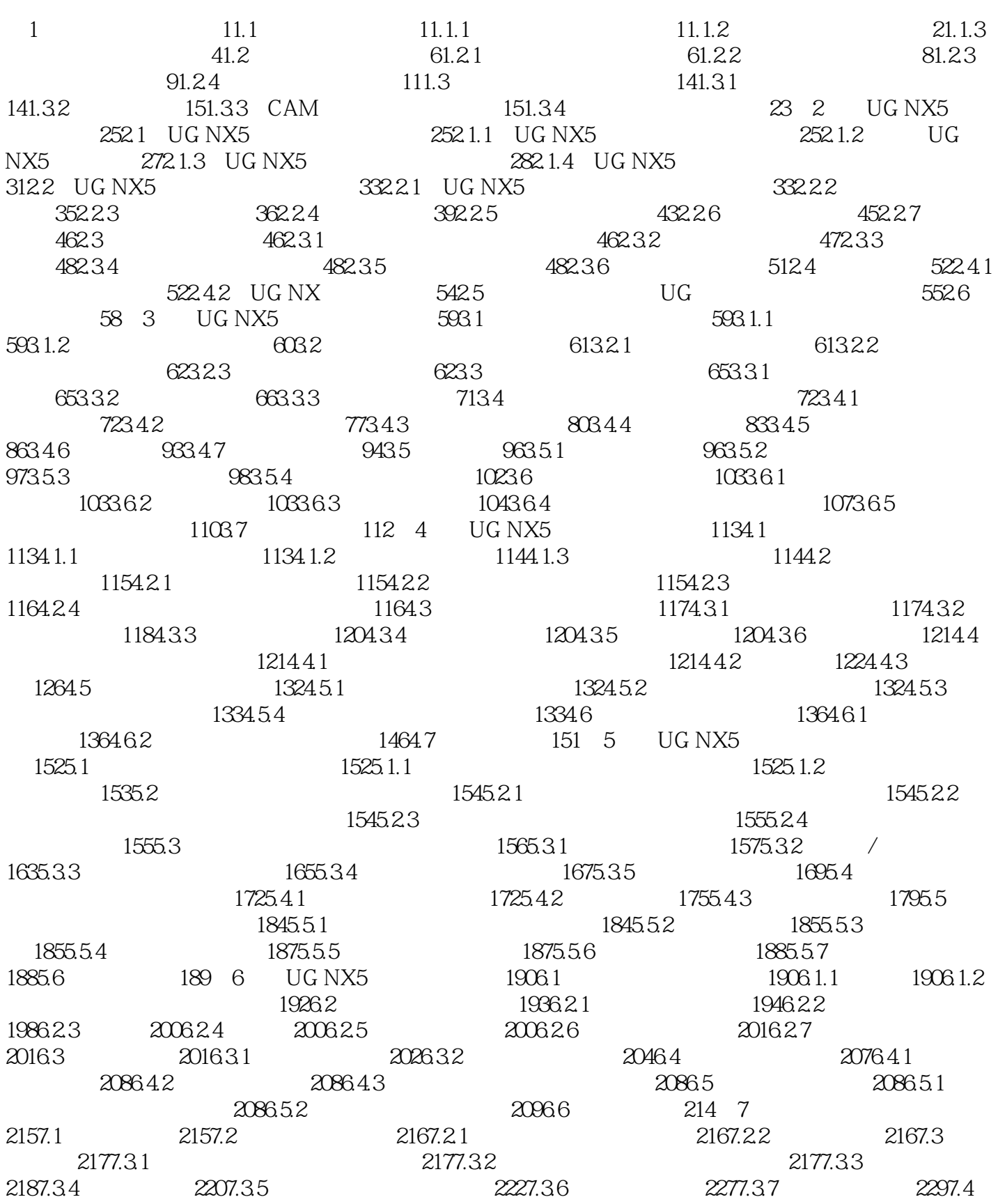

## , tushu007.com

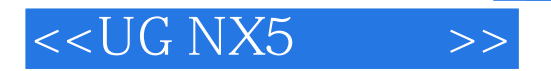

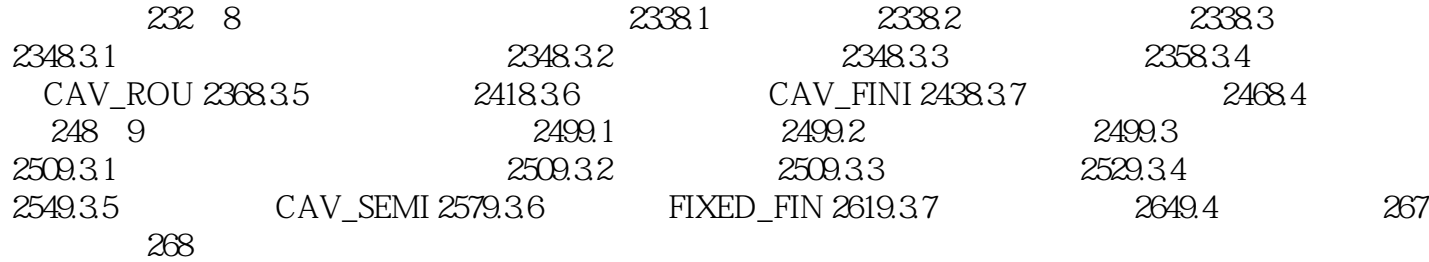

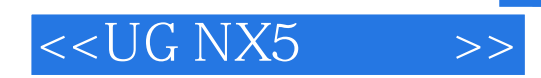

本站所提供下载的PDF图书仅提供预览和简介,请支持正版图书。

更多资源请访问:http://www.tushu007.com